## Concur Tips and Tricks

## Setting up your profile

All travelers need to setup their Concur profile before they can book a trip. The Concur profile has information that is required to book airfare.

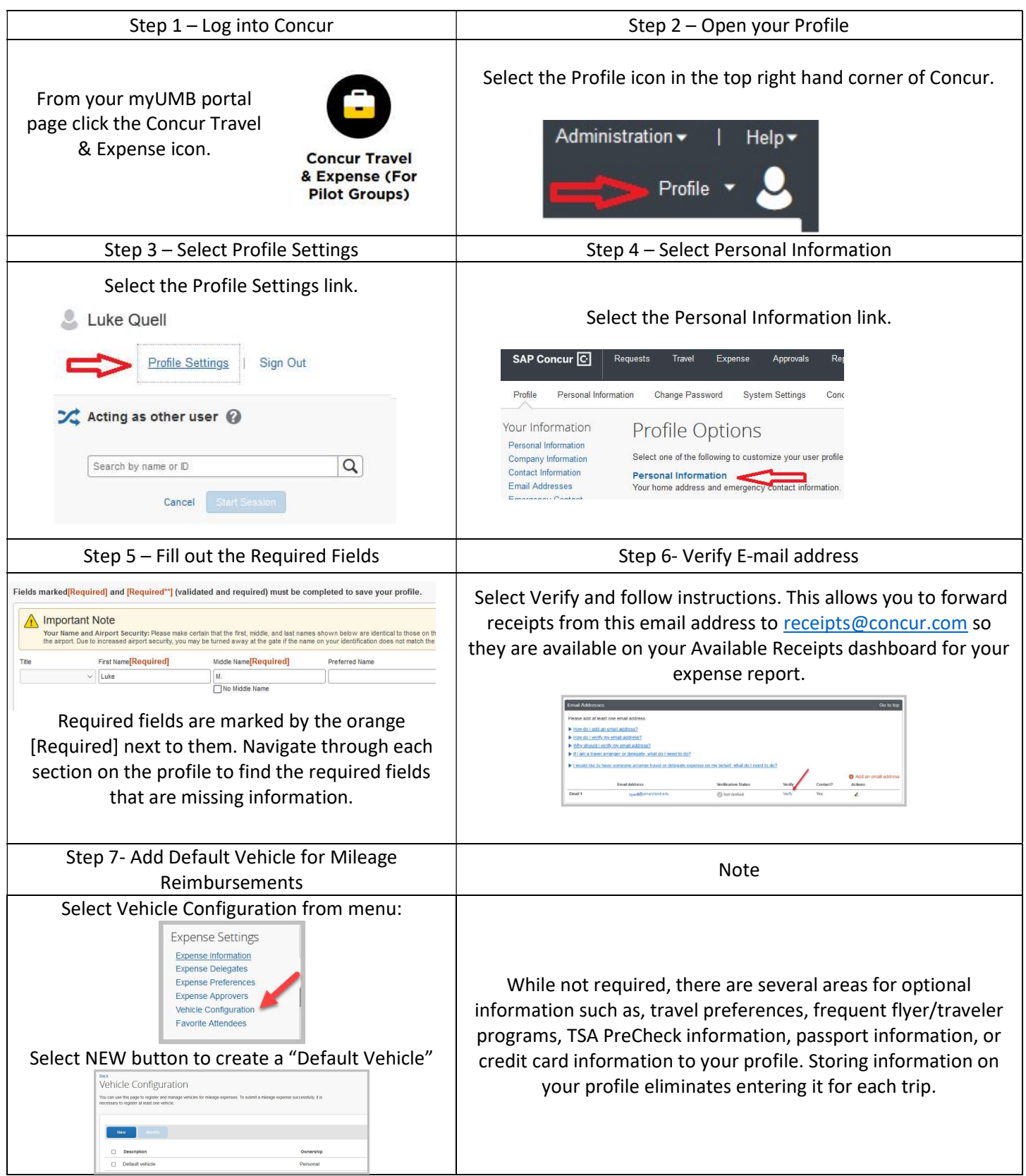